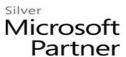

# **OD20742B: Identity with Windows Server 2016 MOD**

#### **Course Details**

#### **Course Outline**

## 1. Installing and configuring domain controllers

- Overview of AD DS
- Overview of AD DS domain controllers
- Deploying a domain controller
- Lab: Deploying and administering AD DS
- Deploying AD DS
- Deploying domain controllers by performing domain controller cloning
- Administering AD DS

#### 2. Managing objects in AD DS

- . Managing user accounts
  - Managing groups in AD DS
    - Managing computer objects in AD DS
    - Using Windows PowerShell for AD DS administration
    - Implementing and managing OUs
    - Lab: Managing AD DS objects
    - Creating and managing groups in AD DS
    - Creating and configuring user accounts in AD DS
    - Managing computer objects in AD DS
    - Lab: Administering AD DS
    - Delegate administration for OUs
    - Creating and modifying AD DS objects with Windows PowerShell

## 3. Advanced AD DS infrastructure management

- Overview of advanced AD DS deployments
- Deploying a distributed AD DS environment
- Configuring AD DS trusts
- Lab: Domain and trust management in AD DS
- Implementing forest trusts

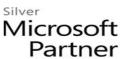

• Implementing child domains in AD DS

#### 4. Implementing and administering AD DS sites and replication

- Overview of AD DS replication
- Configuring AD DS sites
- Configuring and monitoring AD DS replication
- Lab: Implementing AD DS sites and replication
- Modifying the default site
- Creating additional sites and subnets
- Configuring AD DS replication
- Monitoring and troubleshooting AD DS replication

## 5. Implementing Group Policy

- Introducing Group Policy
- Implementing and administering GPOs
- Group Policy scope and Group Policy processing
- Troubleshooting the application of GPOs
- Lab: Implementing a Group Policy infrastructure
- Creating and configuring GPOs
- Managing GPO scope
- Lab: Troubleshooting Group Policy infrastructure
- Verify GPO application
- Troubleshooting GPOs

### 6. Managing user settings with Group Policy

- Implementing administrative templates
- Configuring Folder Redirection, Software Installation, and Scripts
- Configuring Group Policy preferences
- Lab: Managing user settings with GPOs
- Using administrative templates to manage user settings
- Implement settings by using Group Policy preferences
- Configuring Folder Redirection
- Planning Group Policy (optional)

### 7. Securing Active Directory Domain Services

Securing domain controllers

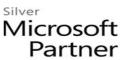

- Implementing account security
- Implementing audit authentication
- Configuring managed service accounts
- Lab : Securing AD DS
- Implementing security policies for accounts, passwords, and administrative groups
- Deploying and configuring an RODC
- Creating and associating a group MSA

#### 8. Deploying and managing AD CS

- Deploying CAs
- Administering CAs
- Troubleshooting and maintaining CAs
- Lab: Deploying and configuring a two-tier CA hierarchy
- Deploying an offline root CA
- Deploying an enterprise subordinate CA

## 9. Deploying and managing certificates

- Deploying and managing certificate templates
- Managing certificate deployment, revocation, and recovery
- Using certificates in a business environment
- Implementing and managing smart cards
- Lab: Deploying and using certificates
- Configuring certificate templates
- Enrolling and using certificates
- Configuring and implementing key recovery

#### 10. Implementing and administering AD FS

- Overview of AD FS
- AD FS requirements and planning
- Deploying and configuring AD FS
- Overview of Web Application Proxy
- Lab: Implementing AD FS
- Configuring AD FS prerequisites
- Installing and configuring AD FS
- Configuring an internal application for AD

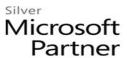

• Configuring AD FS for federated business partners

# 11. Implementing and administering AD RMS

- Overview of AD RMS
- Deploying and managing an AD RMS infrastructure
- Configuring AD RMS content protection
- Lab: Implementing an AD RMS infrastructure
- Installing and configuring AD RMS
- Configuring AD RMS templates
- Using AD RMS on clients

# 12. Implementing AD DS synchronization with Microsoft Azure AD

- Planning and preparing for directory synchronization
- Implementing directory synchronization by using Azure AD Connect
- Managing identities with directory synchronization
- Lab: Configuring directory synchronization
- Preparing for directory synchronization
- Configuring directory synchronization
- Managing Active Directory users and groups

#### 13. Monitoring, managing, and recovering AD DS

- Monitoring AD DS
- Managing the Active Directory database
- Active Directory backup and recovery options for AD DS and other identity and access solutions
- Lab: Recovering objects in AD DS
- Backing up and restoring AD DS
- Recovering objects in AD DS